*Governo do Estado do Maranhão Manual de Trâmite Operacional Processo Licitatório - SIGA* Gestão Administrativa

# **MANUAL DE** TRÂMITE **PROCESSO** LICITATÓRIO

Passo a passo para tramitar Processo Licitatório

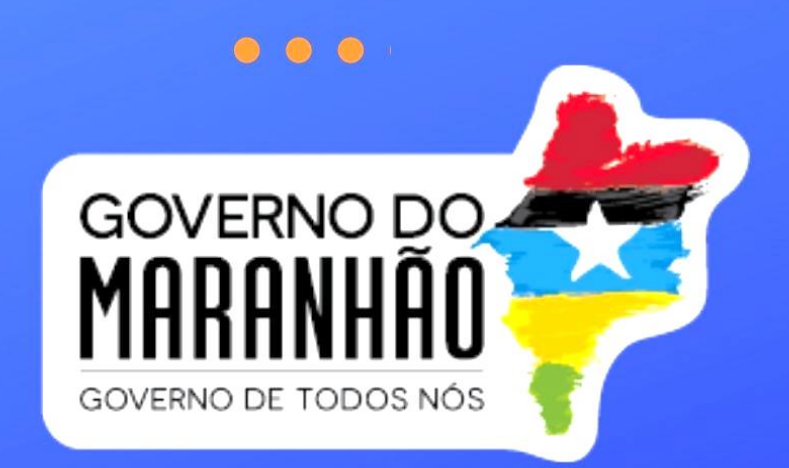

*Governo do Estado do Maranhão Manual de Trâmite Operacional Processo Licitatório - SIGA*

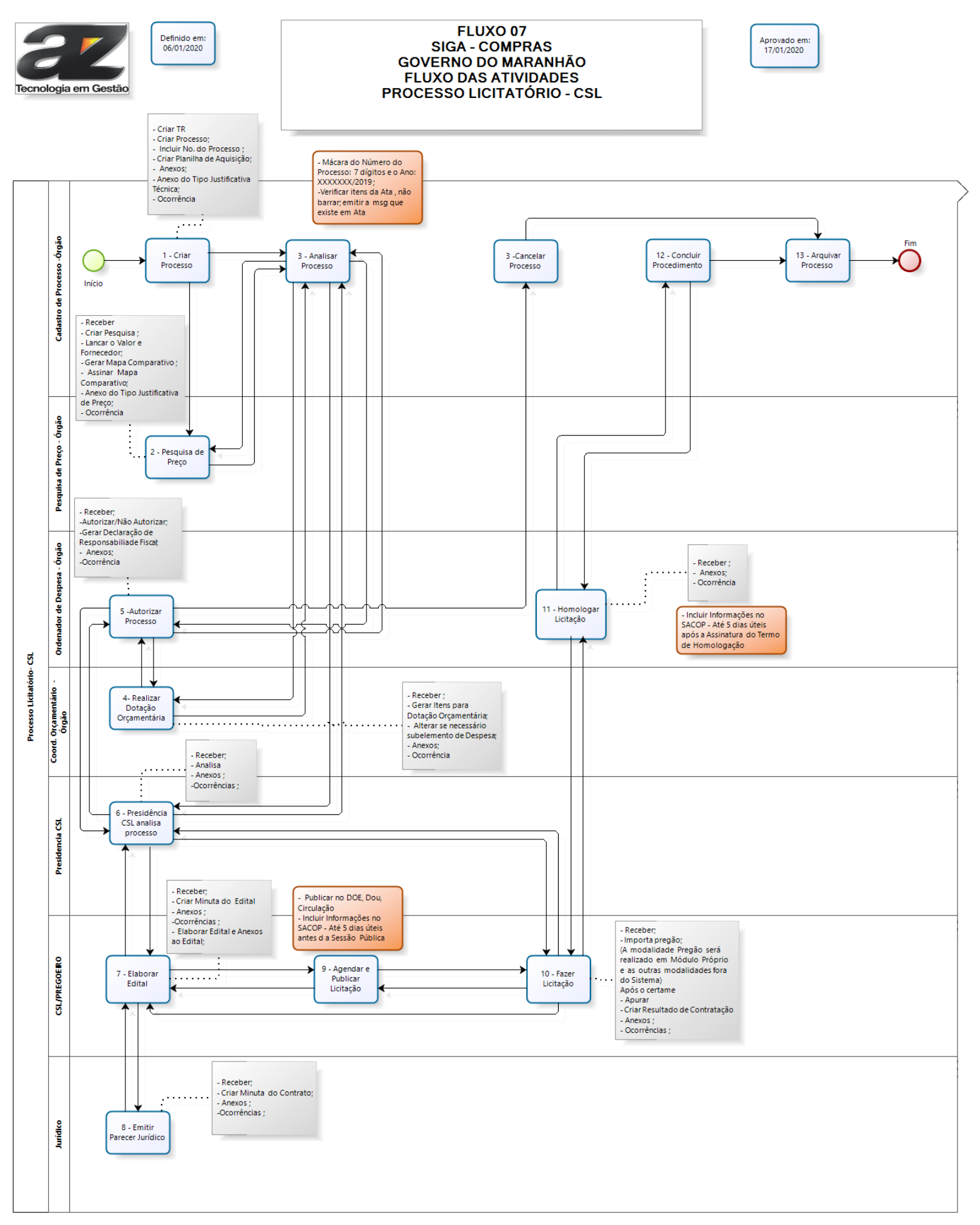

# *1. FLUXO DAS ATIVIDADES INTERNAS DO ÓRGÃO PARA PROCESSOS LICITATÓRIOS*

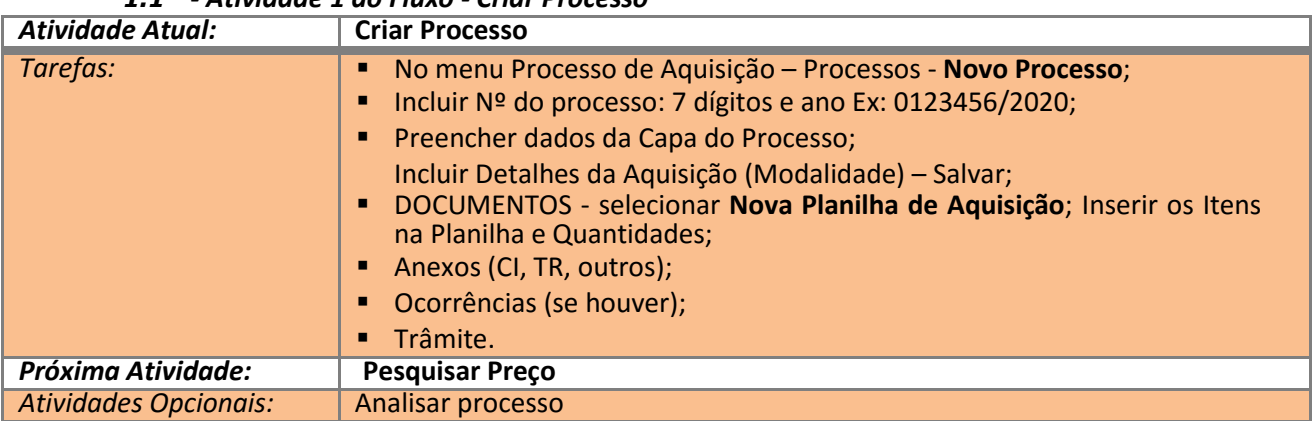

# *1.1 - Atividade 1 do Fluxo - Criar Processo*

#### *1.2 - Atividade 2 do Fluxo - Pesquisar Preço*

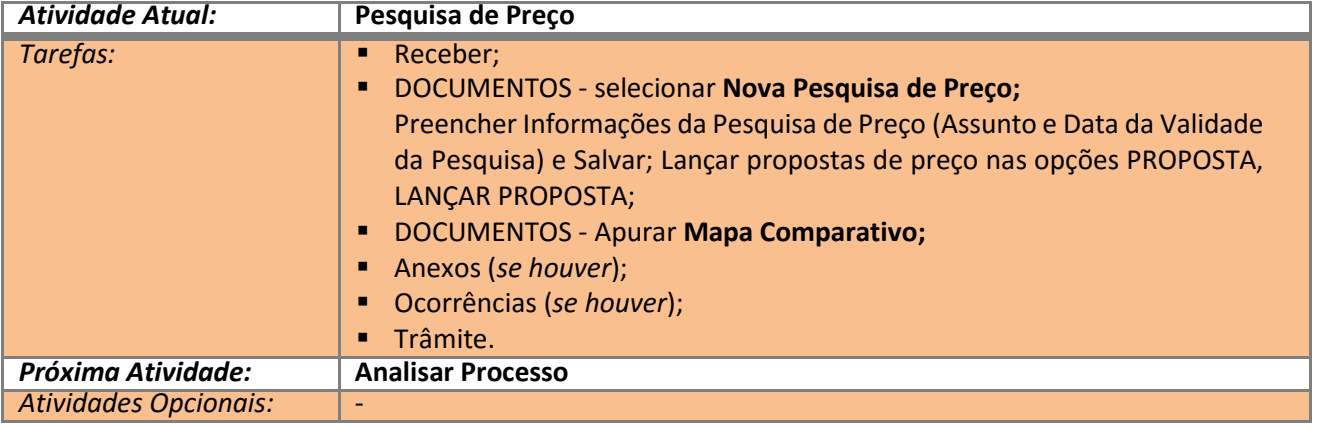

#### *1.3 - Atividade 3 do Fluxo - Analisar Processo*

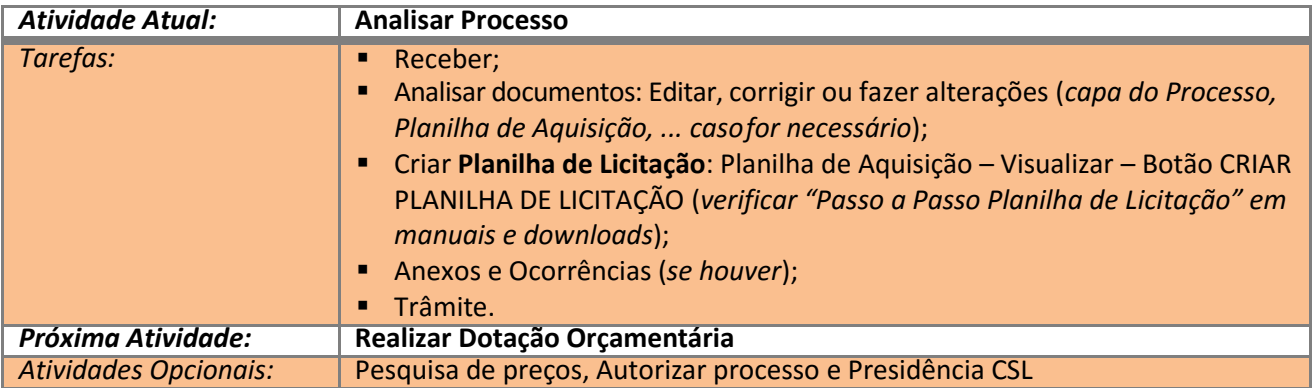

#### *1.4 - Atividade 4 do Fluxo - Realizar Dotação Orçamentária*

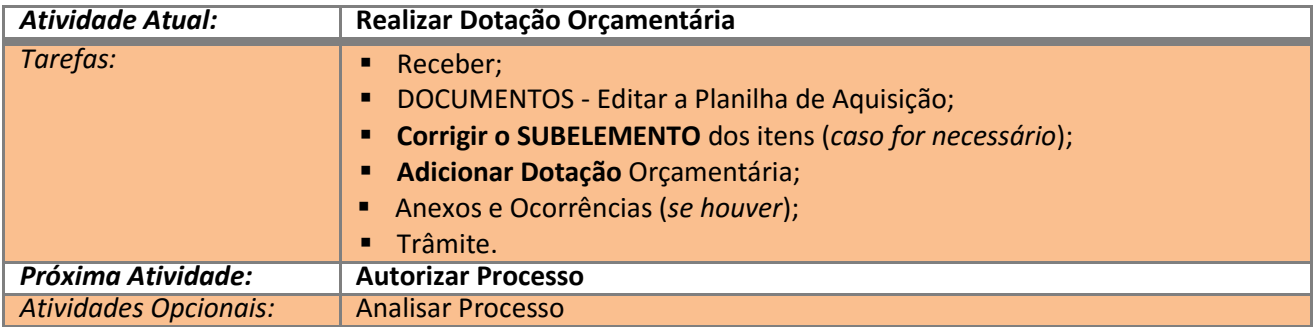

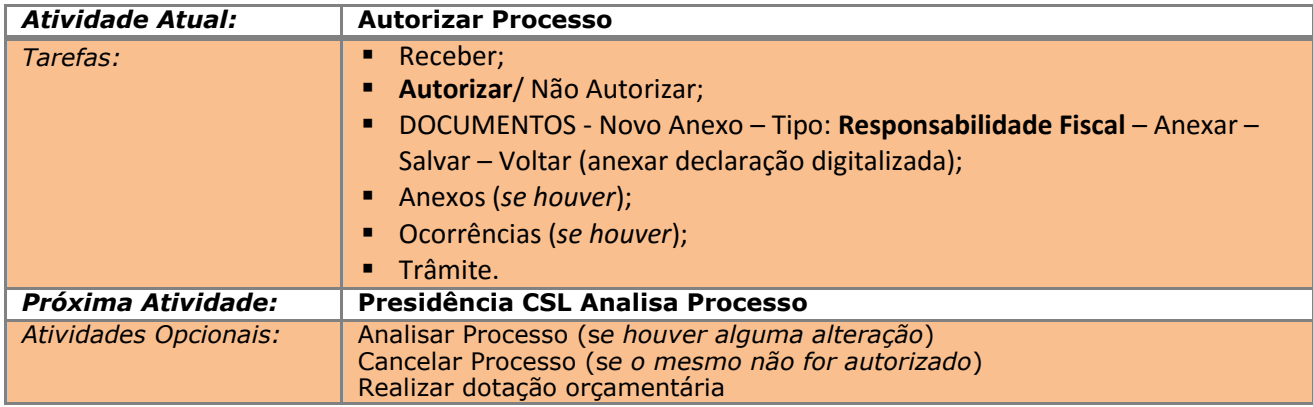

# *1.5 - Atividade 5 do Fluxo - Autorizar Processo*

#### *1.6 Atividade 6 do Fluxo – Presidência CSL Analisa Processo*

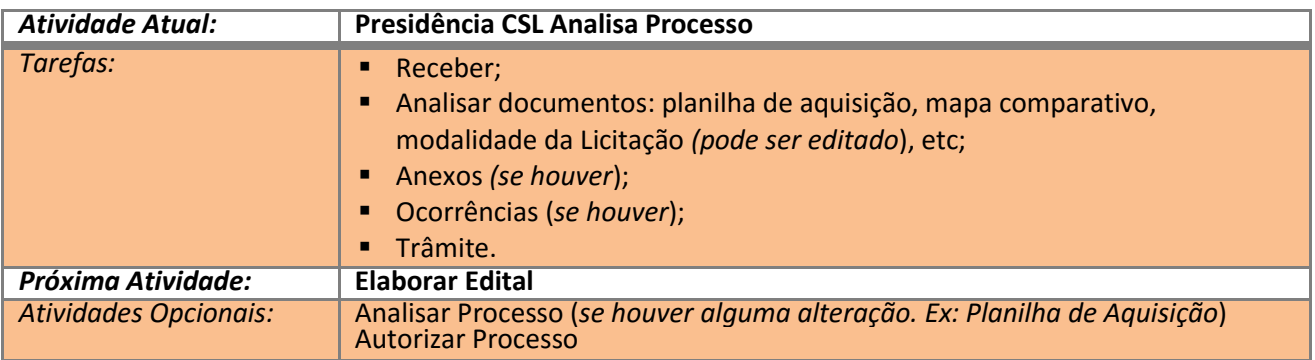

#### *1.7 Atividade 7 do Fluxo – Elaborar Edital*

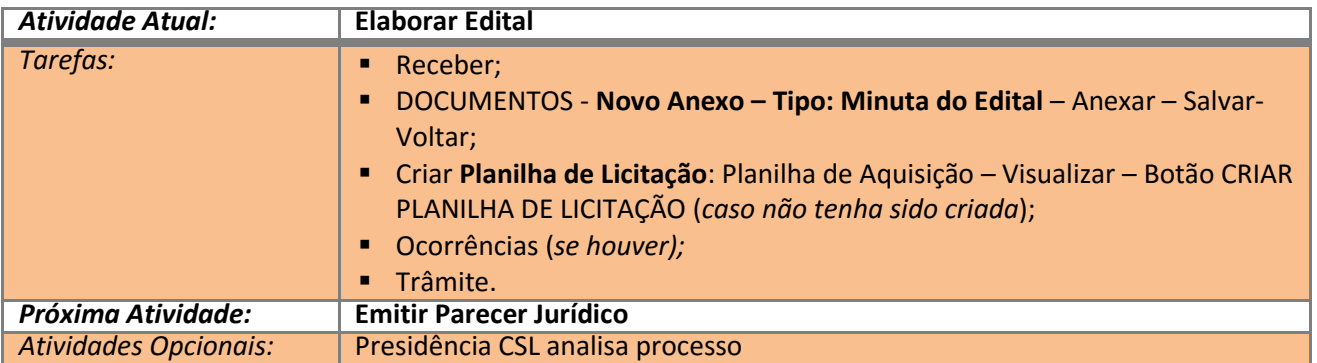

#### *1.8 Atividade 8 do Fluxo – Emitir Parecer Jurídico*

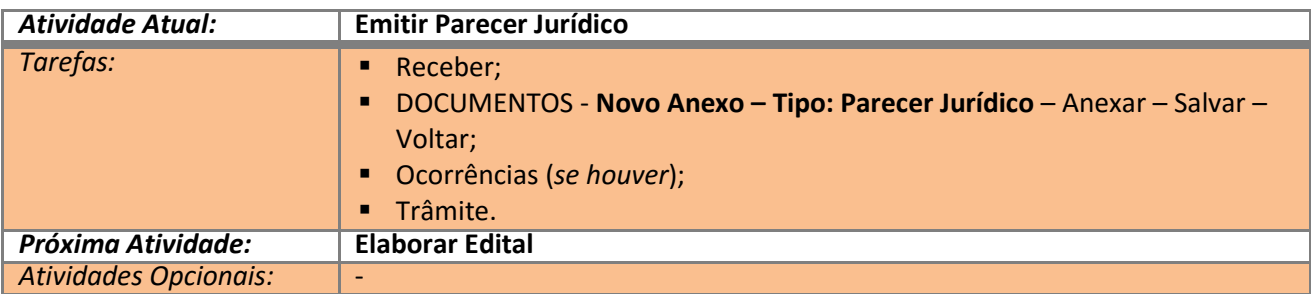

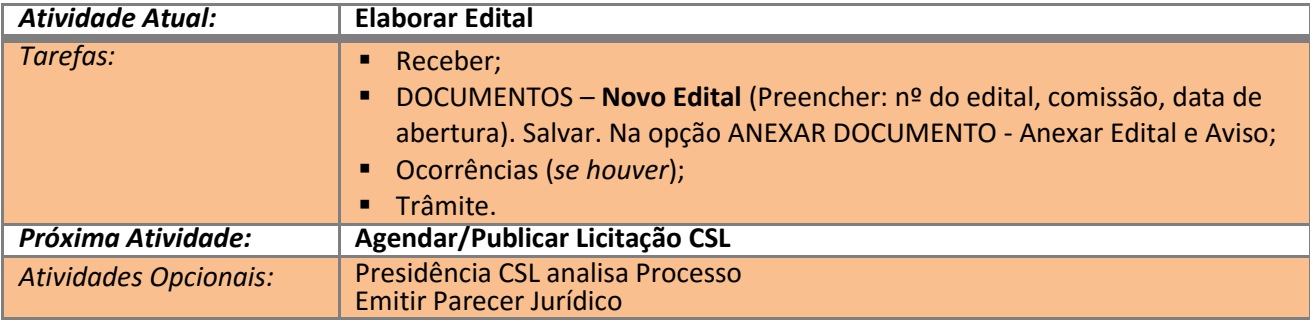

# *1.9 Atividade 7 do Fluxo - Elaborar Edital*

# *1.10 Atividade 9 do Fluxo –Agendar e Publicar Licitação*

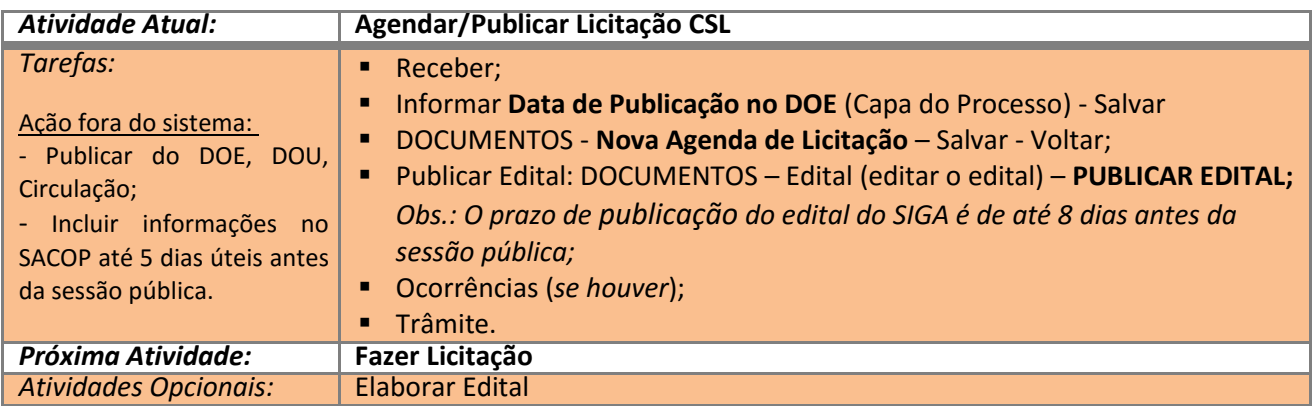

# *1.11 Atividade 10 do Fluxo – Fazer Licitação*

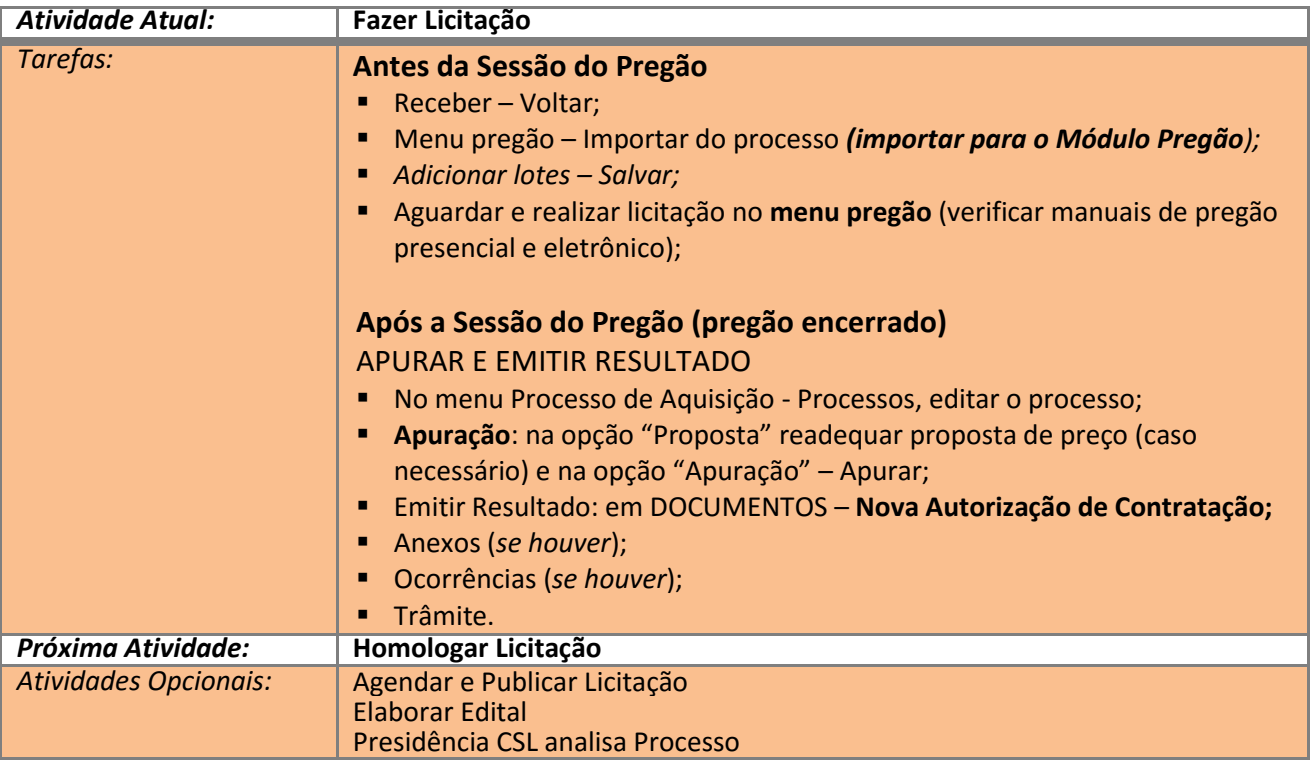

*1.12 Atividade 11 do Fluxo – Homologar Licitação*

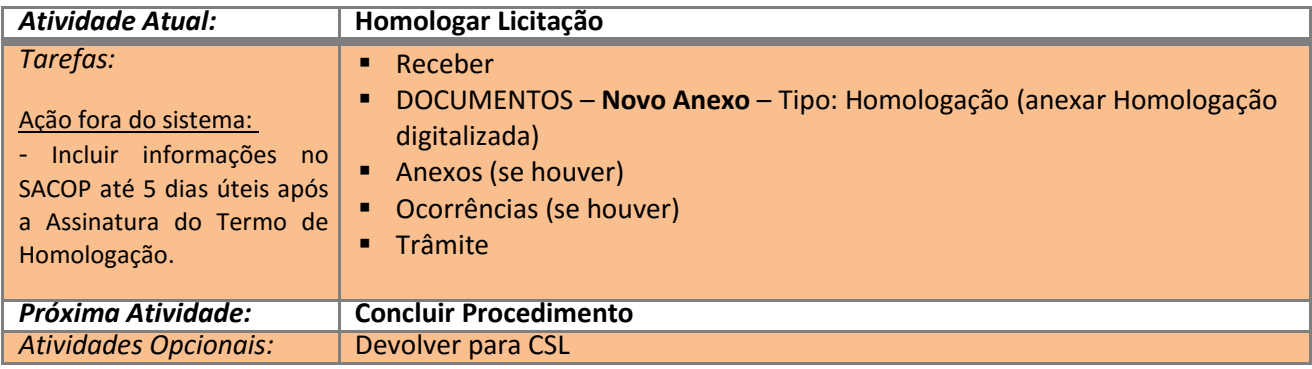

### *1.13 Atividade 12 do Fluxo – Concluir Procedimento*

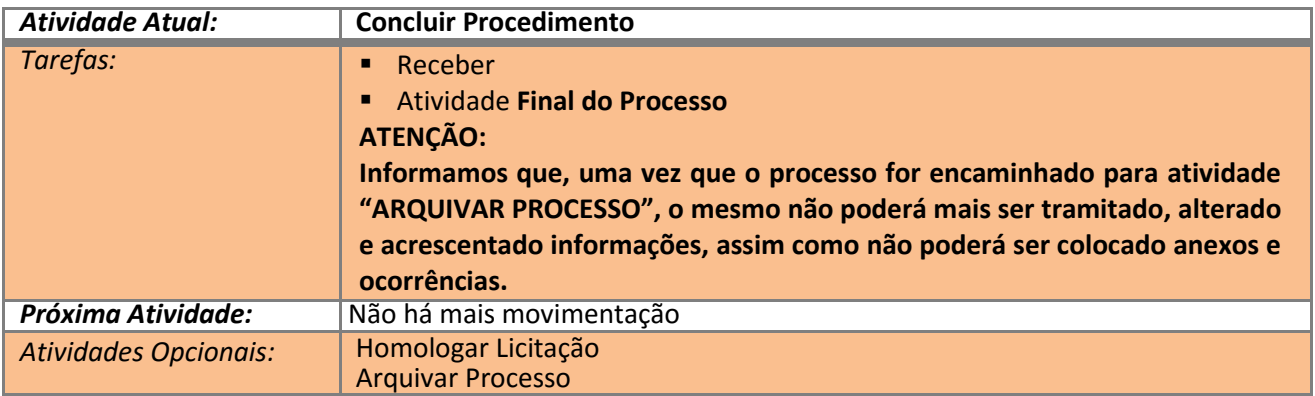

#### *1.14 6. Atividade 13 do Fluxo – Arquivar Processo*

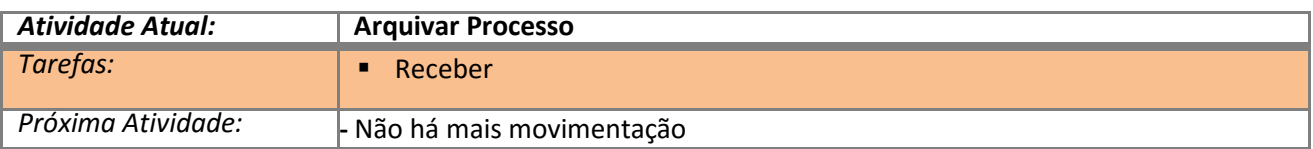

# *2. FINALIZANDO*

Qualquer dúvida sobre as atividades e o papel desempenhado por cada área, Consultar o **Manual de**  Processo Licitatório no portal de compras [\(www.compras.ma.gov.br\)](http://www.compras.ma.gov.br/) na opção Manuais e Downloads.